## Package 'invacost'

June 9, 2021

<span id="page-0-0"></span>Type Package Title Analyse Biological Invasion Costs with the 'InvaCost' Database Version 1.1 Date 2021-06-09 Author Boris Leroy [cre, aut], Andrew Kramer [aut], Anne-Charlotte Vaissière [ctb], Christophe Diagne [ctb] Maintainer Boris Leroy <leroy.boris@gmail.com> Description Provides an up-to-date version of the 'InvaCost' database ([<doi:10.6084/m9.figshare.12668570>](https://doi.org/10.6084/m9.figshare.12668570)) in R, and several functions to analyse the costs of invasive alien species. License GPL  $(>= 2.0)$ Encoding UTF-8

**Depends**  $R$  ( $>= 2.10$ ), ggplot2

Imports dplyr, earth, graphics, grDevices, lmtest, mgcv, quantreg, robustbase, sandwich, scales, stats, utils

RoxygenNote 7.1.1

NeedsCompilation no

Repository CRAN

Date/Publication 2021-06-09 15:20:05 UTC

### R topics documented:

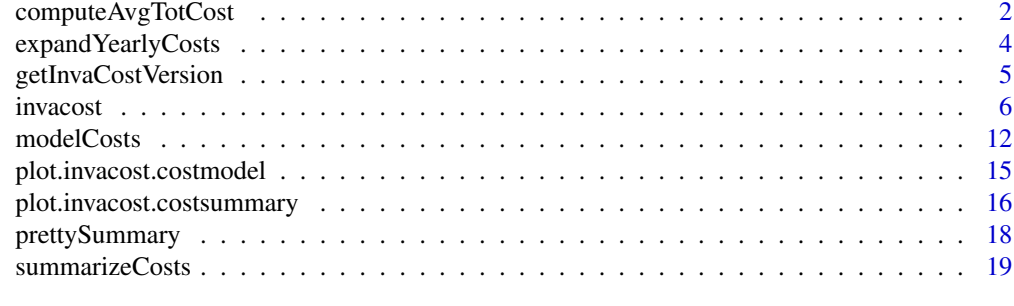

**Index** [22](#page-21-0)

<span id="page-1-0"></span>

#### Description

This simple function calculates the cumulative cost average annual cost of invasive alien species over a single period of time. It is used internally by [summarizeCosts](#page-18-1).

### Usage

```
computeAvgTotCost(
  costdb,
  cost.column = "Cost_estimate_per_year_2017_USD_exchange_rate",
  year.column = "Impact_year",
 min.year = NULL,
 max.year = NULL
)
```
#### Arguments

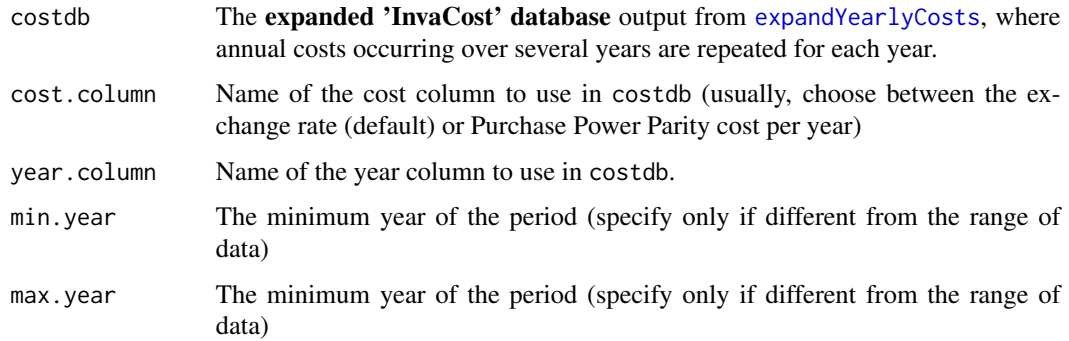

#### Value

a named list with 5 elements

- initial\_year: first year in the data
- final\_year: last year in the data
- time\_span: the difference between initial and final years.
- total\_cost: total cost.
- annual.cost: cost per year
- number\_estimates: the number of cost estimates before expansion via [expandYearlyCosts](#page-3-1) number\_year\_values: the number of costs per year included

#### <span id="page-2-0"></span>Note

Arguments min.year and max.year do not filter the data. Only specify them if you wish to change the interval over which averages are calculated. For example, if your data have values from 1960 to 1964 but you want to calculated the average value from 1960 to 1969, set min.year = 1960 and max.year = 1969.

However, if you want to calculate values for an interval narrower than your data, filter the data BEFORE running this function.

#### Author(s)

Boris Leroy <leroy.boris@gmail.com>, Andrew Kramer, Anne-Charlotte Vaissière, Christophe Diagne

#### References

<https://github.com/Farewe/invacost>

res <- computeAvgTotCost(db.over.time,

 $min.year = 1960,$ 

Leroy Boris, Kramer Andrew M, Vaissière Anne-Charlotte, Courchamp Franck & Diagne Christophe (2020). Analysing global economic costs of invasive alien species with the invacost R package. biorXiv. doi: [10.1101/2020.12.10.419432](https://doi.org/10.1101/2020.12.10.419432)

### See Also

[expandYearlyCosts](#page-3-1) to get the database in appropriate format.

#### Examples

data(invacost)

```
### Cleaning steps
# Eliminating data with no information on starting and ending years
invacost <- invacost[-which(is.na(invacost$Probable_starting_year_adjusted)), ]
invacost <- invacost[-which(is.na(invacost$Probable_ending_year_adjusted)), ]
# Keeping only observed and reliable costs
invacost <- invacost[invacost$Implementation == "Observed", ]
invacost <- invacost[which(invacost$Method_reliability == "High"), ]
# Eliminating data with no usable cost value
invacost <- invacost[-which(is.na(invacost$Cost_estimate_per_year_2017_USD_exchange_rate)), ]
### Expansion
db.over.time <- expandYearlyCosts(invacost,
                                  startcolumn = "Probable_starting_year_adjusted",
                                  endcolumn = "Probable_ending_year_adjusted")
### Analysis
```
max.year = 2020) # Excluding data after 2020 (e.g. planned budgets)

<span id="page-3-1"></span><span id="page-3-0"></span>

#### Description

For costs that occur over several years, this function repeats the cost value per year over each year of the relevant period of impact.

#### Usage

expandYearlyCosts(costdb, startcolumn, endcolumn)

#### Arguments

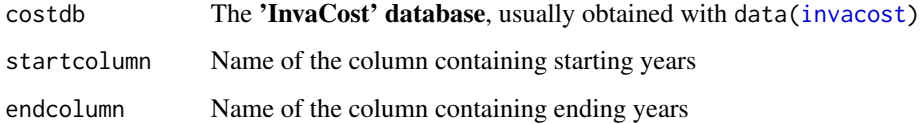

#### Value

A data.frame containing the 'InvaCost' database where all costs occurring over several years are repeated for each year.

#### Note

Information on the beginning and ending years was not directly provided in literature sources of economic costs for a substantial part of entries in the database (Probable\_starting\_year and Probable\_ending\_year columns). Therefore, for papers for which this information was not available, educated guesses were made by the 'InvaCost' team on the probable starting and ending years. These educated guesses were designed to be conservative, and make no assumption as of whether the economic impacts have been continued after the publication year of the material where the cost was collected. Therefore, we used the publication year as the probable ending year. For costs repeated over several years but for which no information with respect to the exact periods of impact was available, we counted only a single year. These educated guesses are included in the columns (columns Probable\_starting\_year\_adjusted and Probable\_ending\_year\_adjusted), and we recommend using them the base scenario, as its conservative assumptions limit over-estimations of the costs.

#### Author(s)

Boris Leroy <leroy.boris@gmail.com>, Andrew Kramer, Anne-Charlotte Vaissière, Christophe Diagne

#### <span id="page-4-0"></span>getInvaCostVersion 5

#### References

<https://github.com/Farewe/invacost>

Leroy Boris, Kramer Andrew M, Vaissière Anne-Charlotte, Courchamp Franck & Diagne Christophe (2020). Analysing global economic costs of invasive alien species with the invacost R package. biorXiv. doi: [10.1101/2020.12.10.419432](https://doi.org/10.1101/2020.12.10.419432)

#### Examples

data(invacost)

```
### Cleaning steps
# Eliminating data with no information on starting and ending years
invacost <- invacost[-which(is.na(invacost$Probable_starting_year_adjusted)), ]
invacost <- invacost[-which(is.na(invacost$Probable_ending_year_adjusted)), ]
# Keeping only observed and reliable costs
invacost <- invacost[invacost$Implementation == "Observed", ]
invacost <- invacost[which(invacost$Method_reliability == "High"), ]
# Eliminating data with no usable cost value
invacost <- invacost[-which(is.na(invacost$Cost_estimate_per_year_2017_USD_exchange_rate)), ]
### Expansion
```

```
db.over.time <- expandYearlyCosts(invacost,
                                  startcolumn = "Probable_starting_year_adjusted",
                                  endcolumn = "Probable_ending_year_adjusted")
```
getInvaCostVersion *Download and read a specific version of 'InvaCost'*

#### Description

This function will download the requested major release of 'InvaCost' to the specified file, then read it into R, such that analyses done on older releases of the database can be reproduced.

#### Usage

```
getInvaCostVersion(version = "4.0", destination_file = NULL)
```
#### Arguments

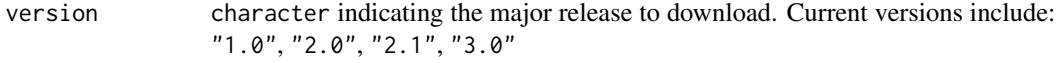

destination\_file

character indicating the name of the saved file

#### <span id="page-5-0"></span>Details

The public archive for 'InvaCost' releases is available here: [https://figshare.com/articles/](https://figshare.com/articles/dataset/InvaCost_References_and_description_of_economic_cost_estimates_associated_with_biological_invasions_worldwide_/12668570) [dataset/InvaCost\\_References\\_and\\_description\\_of\\_economic\\_cost\\_estimates\\_associate](https://figshare.com/articles/dataset/InvaCost_References_and_description_of_economic_cost_estimates_associated_with_biological_invasions_worldwide_/12668570)d\_ [with\\_biological\\_invasions\\_worldwide\\_/12668570](https://figshare.com/articles/dataset/InvaCost_References_and_description_of_economic_cost_estimates_associated_with_biological_invasions_worldwide_/12668570)

The files used in this function correspond to official releases by the 'InvaCost' team and are downloaded in CSV (sep = ";") from a dedicated GitHub repository: [https://github.com/Farewe/](https://github.com/Farewe/invacost_versions) [invacost\\_versions](https://github.com/Farewe/invacost_versions)

#### Value

a data.frame with dimensions variable depending on the chosen version.

#### Author(s)

Boris Leroy <leroy.boris@gmail.com>, Andrew Kramer, Anne-Charlotte Vaissière, Christophe Diagne

#### References

<https://github.com/Farewe/invacost>

Leroy Boris, Kramer Andrew M, Vaissière Anne-Charlotte, Courchamp Franck & Diagne Christophe (2020). Analysing global economic costs of invasive alien species with the invacost R package. biorXiv. doi: [10.1101/2020.12.10.419432](https://doi.org/10.1101/2020.12.10.419432)

#### Examples

invacost <- getInvaCostVersion("1.0") dim(invacost)

<span id="page-5-1"></span>invacost *'InvaCost' database*

#### Description

The 'InvaCost' database compiling published values of economic costs of Invasive Alien Species.

#### Usage

```
data(invacost)
```
#### Format

A data frame with 9823 rows and 64 variables

#### invacost 7

#### Details

Cost **ID** Unique identifier for the cost entry

- Repository Literature engine (Web of Science (WoS), Google Scholar (GS), Google search engine (Go)) or original source (Targeted collection (TC)) from which the reference was collected
- **Reference ID** Identifier for the reference where the cost entry is reported. As much as possible, this is the original source where the cost was first provided

**Reference title** Title of the reference where the cost entry is reported

Authors Authors of the reference where the cost entry is reported

Abstract If existing/accessible, the abstract of the reference where the cost entry is reported

Publication\_year Year of publication of the reference where the cost entry is reported

Language Main language used in the original reference reporting the cost entry

- Type\_of\_material Type of reference analyzed (i.e. scientific peer-reviewed article or grey literature); for grey literature, the exact nature of the reference was indicated (e.g., official report, press release)
- Previous\_materials If any, the list of successive materials checked before reaching the original reference providing the cost entry

Availability The accessibility of the original reference as a searchable document (yes/no)

Kingdom Taxonomic kingdom of the invasive species associated with the cost entry

Phylum Taxonomic phylum of the invasive species associated with the cost entry

Class Taxonomic class of the invasive species associated with the cost entry

Order Taxonomic order of the invasive species associated with the cost entry

Family Taxonomic family of the invasive species associated with the cost entry

Genus Taxonomic genus of the invasive species associated with the cost entry

Species Taxonomic species of the invasive species associated with the cost entry

- Subspecies Taxonomic sub-species of the invasive species associated with the cost entry
- Common\_name Non-scientific (or vernacular) name(s) provided in the original reference, or by the International Union for Conservation of Nature (IUCN) when not provided
- Environment Type of environment (aquatic, terrestrial, semi-aquatic, diverse/unspecified) where the cost estimate occurred
- Environment\_IAS Type of environment where the invasive species lives, independently of where the cost occurred: aquatic (species with a close association with aquatic systems at any life stage, including for reproduction, development and/or foraging), semi-aquatic (species with a looser association with aquatic systems) or terrestrial (otherwise); diverse/unspecified is used when there are multiple IAS pertaining to different environments.
- Habitat Verbatim Copy from the original reference of the sentence/paragraph indicating the habitat typology of the studied area
- Habitat The type of habitat where the cost occurred (1.Forests: closed vegetation dominated by deciduous or evergreen trees; 2.Open forests: woodland vegetation with canopy openings created by environmental stress or disturbance; 3.Scrub: shrublands maintained by environmental stress (aridity) or disturbance; 4.Grasslands: open graminoid-dominated habitats maintained either by climate (steppes, prairies, savannas) or land-use (grazing, mowing) or

combination of both – if possible, specified if it corresponds with 4a.Natural grasslands or 4b.Human-maintained grasslands; 5.Sandy: dunes and other habitats on unstable sandy substrate, stressed by low nutrients, drought and disturbed by sand movement; 6.Rocky: cliffs and rock outcrops with very shallow or no soil; 7.Dryland: habitats in which drought stress limits vegetation development; 8.Saline: habitats stressed by high soil salinity; 9.Riparian: a mosaic of wetlands, grasslands, tall-forb stands, scrub and woodlands in stream corridors; 10.Wetland: sites with permanent or seasonal influence of moisture, ranging from oligotrophic to eutrophic; 11.Aquatic: water bodies and streams with submerged and floating plant species; 12.Man-made: habitats created by humans or where human factor is the main shaping force if possible, specified if it corresponds with 12a.Ruderal (= urban) or 12b.Agricultural habitats

- urbanArea Assessment of the geographical area where the cost occurred as urban if the costs occurred in an urban area only; other if the cost occurred in a non-urban area only or in a large area where urban and non-urban areas cannot be distinguished; and both if the study compares the costs between urban and non-urban areas (i.e. urban vs. suburban, or, suburban vs. non-urban, the comparison must be explicit).
- protectedArea Assessment of the geographical area where the cost occurred as a protected area (Y) or not (N); NA is used if the area comprises both protected and unprotected areas, or if the protection status of the place is unknown
- Island Assessment of the geographical area where the cost occurred as an island (Y) or not (N); NA is used when the information is not clearly provided or unknown
- Geographic\_region Geographical region(s) where the cost occurred (Africa, Antarctic-Subantarctic, Asia, Central America, Europe, North America, Oceania, Pacific islands, South America)
- **Official country** Country where the cost occurred; sometimes, this is not congruent with the geographic region as some territories (e.g., overseas areas) are located in another continent than their official country of attachment
- **State|Province|Administrative\_area** The second level of geographic division (state, province or territory) for the official country where the cost occurred
- Location When provided, the precise location (e.g., city, area) where the cost estimate occurred
- Spatial\_scale Order of magnitude of the extent, size of the land/water area where the costs incurred. Options include: global (worldwide-scale), intercontinental (areas from two or more geographic regions), continental ('Geographic region' level), regional (several countries within a single 'Geographic region'), country, site (area at intra-country level, including USA states) and unit (well-defined surface area or entity)
- **Period of estimation** If provided, the exact period of time covered by the cost, otherwise the raw formulation provided in the reference analyzed (e.g. late 90s, during 5 years)
- **Time\_range** Two options: period if the cost is given for a period exceeding a year; or year if the cost is given yearly or for a period up to one year. Alternatively if no information is given in the source it can be mentioned Unspecified.
- **Probable\_starting\_year** Year in which the cost is known or assumed to have started to occurred. When not explicitly provided by the authors, we mentioned unspecified; in the case of a cost estimate provided for a one-year period straddling two calendar years, we mentioned the latest year of the cost occurrence.
- **Probable ending year** Year in which the cost is known or assumed to have ended. When not explicitly provided by the authors, we mentioned unspecified; in the case of a cost estimate provided for a one-year period straddling two calendar years, we mentioned the latest year of the cost occurrence.

#### invacost 9

- **Probable\_starting\_year\_adjusted** Probable starting year and Probable ending year columns where the cells with unspecified information are replaced, as much as possible, by a specific year from educated guesses based on the duration time provided in the original reference (see Period of estimation column). When relevant (e.g. the authors provide a cost that occurs "since/for a well-defined number of years"), we considered the 'Publication year' as a reference for the probable starting/ending year from which we added or subtracted the number of years provided; when vague formulations were used (e.g., early 90s), we still translated them in probable ending/starting year (e.g., 1990–1995); when annual costs were provided, but without clear information on the temporal range, we conservatively considered the year of the cost occurrence (or the publication year, if not provided) in both columns. When no relevant approximation is feasible, we leave blank in one and/or the other column(s). These columns are those used for obtaining the number of years by which the raw cost estimates are divided to get the cot estimates per year
- **Probable\_ending\_year\_adjusted** Probable starting year and Probable ending year columns where the cells with unspecified information are replaced, as much as possible, by a specific year from educated guesses based on the duration time provided in the original reference (see Period of estimation column). When relevant (e.g. the authors provide a cost that occurs "since/for a well-defined number of years"), we considered the 'Publication year' as a reference for the probable starting/ending year from which we added or subtracted the number of years provided; when vague formulations were used (e.g., early 90s), we still translated them in probable ending/starting year (e.g., 1990–1995); when annual costs were provided, but without clear information on the temporal range, we conservatively considered the year of the cost occurrence (or the publication year, if not provided) in both columns. When no relevant approximation is feasible, we leave blank in one and/or the other column(s). These columns are those used for obtaining the number of years by which the raw cost estimates are divided to get the cot estimates per year
- Occurrence Status of the cost estimate as potentially ongoing (if the cost can be expected to continue over time) or one-time (if the cost was deemed as unlikely to continue)
- **Raw** cost estimate local currency Cost estimate directly retrieved from the analyzed reference
- Min\_Raw\_cost\_estimate\_local\_currency Lower boundary of the Raw cost estimate local currency (if a range of estimates was provided by the authors)
- Max\_Raw\_cost\_estimate\_local\_currency Higher boundary of the Raw cost estimate local currency (if a range of estimates was provided by the authors)
- Raw\_cost\_estimate\_2017\_USD\_exchange\_rate Raw cost estimate local currency standardised from local Currency and Applicable year to 2017 US\$ based on the official market exchange rate (local currency unit per US\$) provided by the World Bank Open Data (available at https://data.worldbank.org/indicator/PA.NUS.FCRF?end=2017&start=1960)
- Raw\_cost\_estimate\_2017\_USD\_PPP Raw cost estimate local currency standardized to 2017 US\$ based on the official Purchase Power Parity (PPP; local currency unit per US\$) provided by the World Bank Open Data (available at https://data.worldbank.org/indicator/PA.NUS.PPP?end=2017&start=1990) and the Organisation for Economic Cooperation and Development (available at https://data.oecd.org/conversion/purchasingpowerparities-ppp.htm)
- Cost estimate per year local currency Raw cost estimate local currency transformed to a cost estimate per year of the Period of estimation, which was obtained by dividing the raw cost estimate by the number of years between the Probable starting year\_completed and Probable ending year completed. Blank cells are those that have no information in at least one of these two previous columns
- Cost\_estimate\_per\_year\_2017\_USD\_exchange\_rate Cost estimate per year local currency standardized from local Currency and Applicable year to 2017 USD based on the official market exchange rate (local currency unit per US\$) provided by the World Bank Open Data (available at https://data.worldbank.org/indicator/PA.NUS.FCRF?end=2017&start=1960). Blank cells are those that have no information in at least one of these two previous columns
- Cost\_estimate\_per\_year\_2017\_USD\_PPP Cost estimate per year local currency standardized from local Currency and Applicable year to 2017 USD based on Purchase Power Parity (PPP; local currency unit per US\$) provided by the World Bank Open Data (available at https://data.worldbank.org/indicator/PA.NU and the Organisation for Economic Cooperation and Development (available at https://data.oecd.org/conversion/purchasingpowerparities-ppp.htm). Blank cells are those that have no information in at least one of these two previous column
- Currency Currency of the Raw cost estimate local currency as extracted in the original reference
- **Applicable\_year** Year of the Currency value (not the year of the cost occurrence) considered for the conversion/standardization of the cost estimate
- **Type of applicable year** Assessment of the applicable year as effective if explicitly stated by the authors or publication year if no explicit information was provided in the reference analyzed
- Implementation This states at the time of the estimation whether the reported cost was actually observed (i.e., cost actually incurred) or potential (i.e., not incurred but expected cost)
- Acquisition method Method used to obtain the cost estimate: report/estimation directly obtained or derived (using inference methods) from field-based information or extrapolation (cost predicted beyond the original spatial and/or temporal observation range from computational modelling)
- Impacted\_sector Sector impacted by the cost estimate in our socio-ecosystems: Agriculture (considered at its broadest sense, food and other useful products produced by human activities through using natural and/plant resources from their ecosystems such as crop growing, livestock breeding, beekeeping, land management); Authorities-Stakeholders (governmental services and/or official organisations such as conservation agencies, forest services, associations) that allocate efforts for the management sensu lato of biological invasions (e.g. control programs, eradication campaigns, research funding) ; Environment (impacts on natural resources, ecological processes and/or ecosystem services that have been valued by authors such as disruption of native habitats or degradation of local habitats); Fishery (fish-based activities and services such as fishing and aquaculture); Forestry (forest-based activities and services such as timber production/industries and private forests); Health (every item directly or indirectly related to the sanitary state of people such as vector control, medical care and other derived damage on human productivity and well-being); Public and social welfare (activities, goods or services contributing - directly or indirectly - to the human well-being and safety in our societies, including local infrastructures such as electric system, quality of life (e.g. income, recreational activities), personal goods (e.g. private properties, lands), public services (e.g. transports, water regulation), and market activities (e.g. tourism, trade)); Unspecified if no information is given in the source.
- Type\_of\_cost Damage and losses incurred by an invasion (e.g. damage-loss, damage repair, medical care, crop losses) or means dedicated to understand or predict (e.g., research), prevent (e.g., education, biosecurity), detect (e.g., monitoring, surveillance) and/or manage (e.g., control, eradication) the invaders

#### invacost 11

- Type\_of\_cost\_merged Categories of the Type of cost column reassigned into damage (economic losses due to direct and/or indirect impacts of invaders, such as yield loss, health injury, land alteration, infrastructure damage, or income reduction), management (monetary resources allocated to mitigate the spread or impacts of invaders, such as prevention, control, research, long-term management, eradication) or mixed (when when costs included both 'damage' and 'management' components); every cost for which the exact nature of cost was not clearly defined was assigned to unspecified
- **Management type** Pre-invasion management (monetary investments for preventing successful invasions in an area - including quarantine or border inspection, risk analyses, biosecurity management, etc.), post-invasion management (money spent for managing invasions in invaded areas - including control, eradication, containment), knowledge/funding (money allocated to all actions and operations that could be of interest at all steps of management at pre- and post-invasion stages - including administration, communication, education, research, etc.), or mixed was assigned when costs include at least (and without possibility to disentangle the specific proportion of) two of the previous categories; every cost for which the exact nature of cost was not clearly defined was assigned to unspecified. Every entry that has partly or fully associated with damage costs was assigned to NA
- Method\_reliability Assessment of the methodological approach used for cost estimation as of (i) high reliability if either provided by officially pre-assessed materials (peer-reviewed articles and official reports) or the estimation method was documented, repeatable and/or traceable if provided by other grey literature, or (ii) low reliability if not
- Method\_reliability\_refined Assessment of the methodological approach used for cost estimation as of high or low reliability based on the evaluation of the estimation methodology by expert contributors
- Method reliability Explanation Detailed explanation why a particular methodological approach used for cost estimation was deemed as of high or low reliability based on expert opinion
- Method\_reliability\_Expert\_Name Complete name and contact details of the expert had deemed the reliability of the cost entry
- Overlap List of cost estimates (individual Cost ID) that might overlap with other cost entry(s). It is noted like this:  $Z(V/W)$  when the overlap is known and one or more entries  $(V,W)$  are included in another entry  $(Z)$ ; when the overlap is not clear the quotation is  $Z/V/W$
- **Benefit** value(s) Mention (if any) of the benefit value in the analyzed material (yes/no); the figure was not recorded or described as being out of the scope of InvaCost
- Details When necessary, narrative elements deemed important either to understand the cost estimate or to support choices made for completing the database; this column was left unchanged from the original entries in order to allow trace-back investigations
- **Initial contributors names** Name of contributor(s) having collated the cost entry
- **Double-checking** Assessment of cost information collated (by at least) two contributors; yes if it has been double checked, no if it has not. The names/contacts of each contributor are provided in the Contributors column

#### Source

doi: [10.6084/m9.figshare.12668570](https://doi.org/10.6084/m9.figshare.12668570)

#### <span id="page-11-0"></span>References

Diagne, C., Leroy, B., Gozlan, R. E., Vaissière, A. C., Assailly, C., Nuninger, L., Roiz, D., Jourdain, F., Jaric, I., & Courchamp, F. (2020). InvaCost, a public database of the economic costs of biological invasions worldwide. Scientific Data, 7(1), 1–12. doi: [10.1038/s4159702000586z](https://doi.org/10.1038/s41597-020-00586-z)

<https://github.com/Farewe/invacost>

Leroy Boris, Kramer Andrew M, Vaissière Anne-Charlotte, Courchamp Franck & Diagne Christophe (2020). Analysing global economic costs of invasive alien species with the invacost R package. biorXiv. doi: [10.1101/2020.12.10.419432](https://doi.org/10.1101/2020.12.10.419432)

History of database releases: doi: [10.6084/m9.figshare.12668570](https://doi.org/10.6084/m9.figshare.12668570)

<span id="page-11-1"></span>

modelCosts *Model the trend of invasive alien species costs over time*

#### Description

This function fits different models on 'InvaCost' data expressed per year in order to estimate and predict the trend of invasive alien Species costs over time.

#### Usage

```
modelCosts(
  costdb,
  cost.column = "Cost_estimate_per_year_2017_USD_exchange_rate",
 year.column = "Impact_year",
  cost.trainsf = "log10",in.millions = TRUE,
  confidence.interval = 0.95,minimum.year = 1960,maximum.year = max(costdb[, year.column]),
  final.year = max(costdb[, year.column]),
  incomplete.year.threshold = NULL,
  incomplete.year.weights = NULL,
  gam.k = -1,mars.nprune = NULL,
  ...
```

```
\lambda
```
#### Arguments

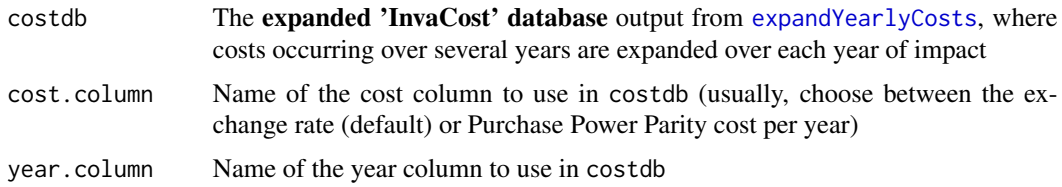

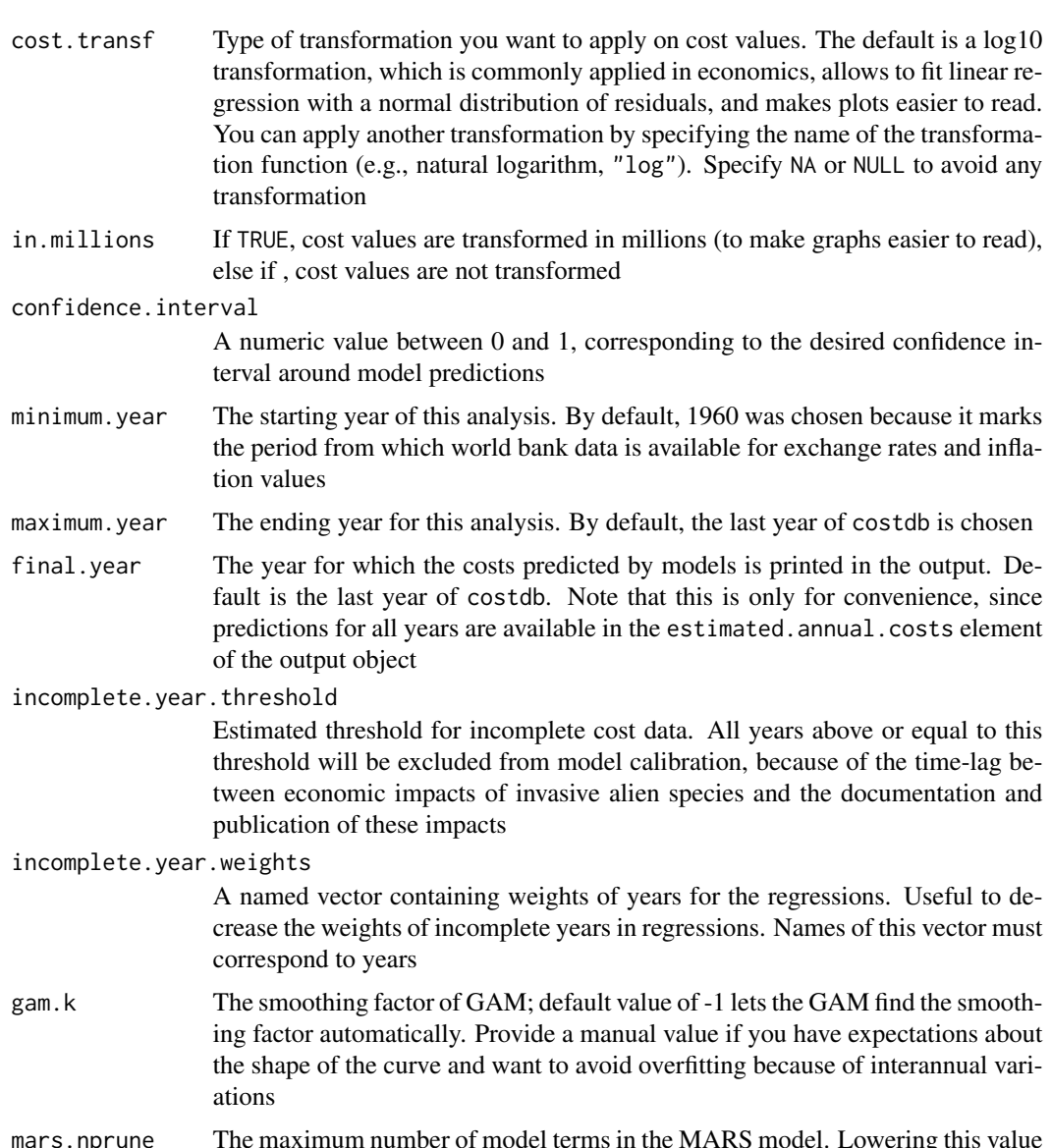

mars.nprune The maximum number of model terms in the MARS model. Lowering this value reduces the number of terms in the MARS model, which can be useful if you have expectations about the shape of the curve and want to reduce the impact of interannual variations

... Other arguments (you do not need them!)

#### Value

A list with 3 to 6 elements (only the first three are provided if you selected a cost transformation different from log10):

- input.data: the input cost data, for reproducibility of analyses
- cost.data: the costs of invasions per year, as sums of all costs for each year
- <span id="page-13-0"></span>• parameters: parameters used to run the function. The minimum.year and maximum.year are based on the input data (i.e., the user may specify minimum.year = 1960 but the input data may only have data starting from 1970, hence the minimum.year will be 1970)
- fitted.models: a list of objects containing the fitted models. They can be extracted individually for refining analyses or making new predictions
- estimated.annual.costs: a data.frame containing the predicted cost values for each year for all the fitted models
- RMSE: an array containing RMSE of models for the calibration data and for all data. NOTE: the RMSE for Quantile Regressions is not a relevant metric, IGNORE it unless you know what you are doing!
- final.year.cost: a vector containing the estimated annual costs of invasive alien species based on all models for final.year.

The structure of this object can be seen using str().

#### Author(s)

Boris Leroy <leroy.boris@gmail.com>, Andrew Kramer, Anne-Charlotte Vaissière, Christophe Diagne

#### References

<https://github.com/Farewe/invacost>

Leroy Boris, Kramer Andrew M, Vaissière Anne-Charlotte, Courchamp Franck & Diagne Christophe (2020). Analysing global economic costs of invasive alien species with the invacost R package. biorXiv. doi: [10.1101/2020.12.10.419432](https://doi.org/10.1101/2020.12.10.419432)

#### See Also

[expandYearlyCosts](#page-3-1) to get the database in appropriate format.

#### Examples

data(invacost)

```
### Cleaning steps
# Eliminating data with no information on starting and ending years
invacost <- invacost[-which(is.na(invacost$Probable_starting_year_adjusted)), ]
invacost <- invacost[-which(is.na(invacost$Probable_ending_year_adjusted)), ]
# Keeping only observed and reliable costs
invacost <- invacost[invacost$Implementation == "Observed", ]
invacost <- invacost[which(invacost$Method_reliability == "High"), ]
# Eliminating data with no usable cost value
invacost <- invacost[-which(is.na(invacost$Cost_estimate_per_year_2017_USD_exchange_rate)), ]
```
### Expansion

db.over.time <- expandYearlyCosts(invacost, startcolumn = "Probable\_starting\_year\_adjusted", endcolumn = "Probable\_ending\_year\_adjusted")

```
### Analysis
res <- modelCosts(db.over.time)
res
```
plot.invacost.costmodel

*Plot model predictions of cost trends over time*

### Description

This function provides different plotting methods for the estimated annual cost of invasive species based on the temporal trend of costs.

#### Usage

```
## S3 method for class 'invacost.costmodel'
plot(
  x,
 plot.breaks = 10^(-15:15),
 plot.type = "facets",
 models = c("ols.linear", "ols.quadratic", "robust.linear", "robust.quadratic", "gam",
    "mars", "quantile"),
 graphical.parameters = NULL,
  ...
\mathcal{L}
```
#### Arguments

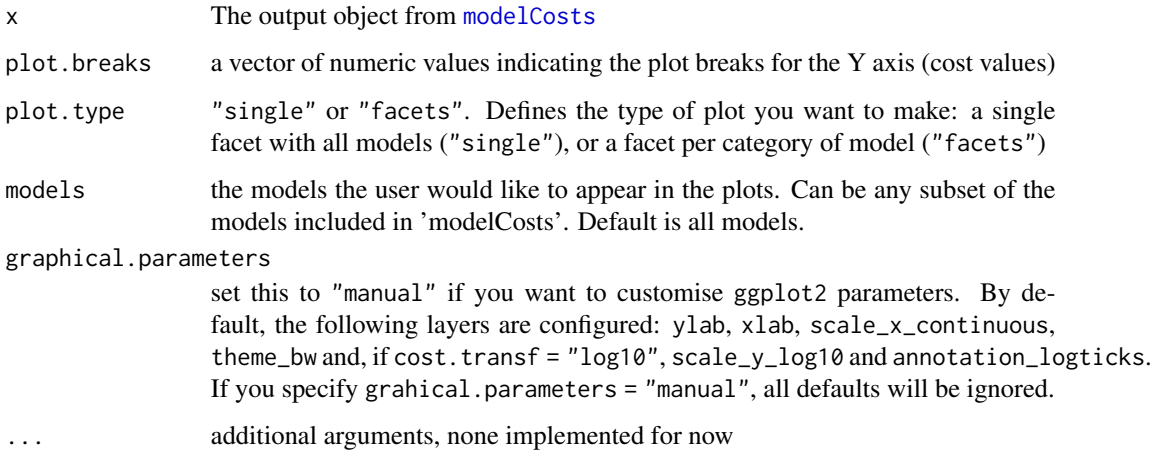

Error bands represent 95 regression, GAM and quantile regression. We cannot construct confidence intervals around the mean for MARS techniques. However, we can estimate prediction intervals by fitting a variance model to MARS residuals. Hence, the error bands for MARS model represent 95 by fitting a linear model to the residuals of the MARS model. To learn more about this, see [varmod](#page-0-0)

If the legend appears empty (no colours) on your computer screen, try to zoom in the plot, or to write to a file. There is a rare bug where under certain conditions you cannot see the colours in the legend, because of their transparency; zooming in or writing to a file are the best workarounds.

#### References

<https://github.com/Farewe/invacost>

Leroy Boris, Kramer Andrew M, Vaissière Anne-Charlotte, Courchamp Franck & Diagne Christophe (2020). Analysing global economic costs of invasive alien species with the invacost R package. biorXiv. doi: [10.1101/2020.12.10.419432](https://doi.org/10.1101/2020.12.10.419432)

#### Examples

data(invacost)

```
### Cleaning steps
# Eliminating data with no information on starting and ending years
invacost <- invacost[-which(is.na(invacost$Probable_starting_year_adjusted)), ]
invacost <- invacost[-which(is.na(invacost$Probable_ending_year_adjusted)), ]
# Keeping only observed and reliable costs
invacost <- invacost[invacost$Implementation == "Observed", ]
invacost <- invacost[which(invacost$Method_reliability == "High"), ]
# Eliminating data with no usable cost value
invacost <- invacost[-which(is.na(invacost$Cost_estimate_per_year_2017_USD_exchange_rate)), ]
```
### Expansion

```
db.over.time <- expandYearlyCosts(invacost,
                                  startcolumn = "Probable_starting_year_adjusted",
                                  endcolumn = "Probable_ending_year_adjusted")
### Analysis
res <- modelCosts(db.over.time)
### Visualisation
plot(res)
```
plot(res, plot.type = "single")

```
plot.invacost.costsummary
```
*Plot raw cumulated cost of invasive species over different periods of time*

<span id="page-15-0"></span>

#### **Note**

### <span id="page-16-0"></span>Description

This function provides different plotting methods for the raw average annual cost of invasive species over different periods of time

#### Usage

```
## S3 method for class 'invacost.costsummary'
plot(
  x,
 plot.breaks = 10^(-15:15),
 plot.type = "points",
 average.annual.values = TRUE,
  cost.transf = "log10",
  graphical.parameters = NULL,
  ...
\mathcal{L}
```
#### Arguments

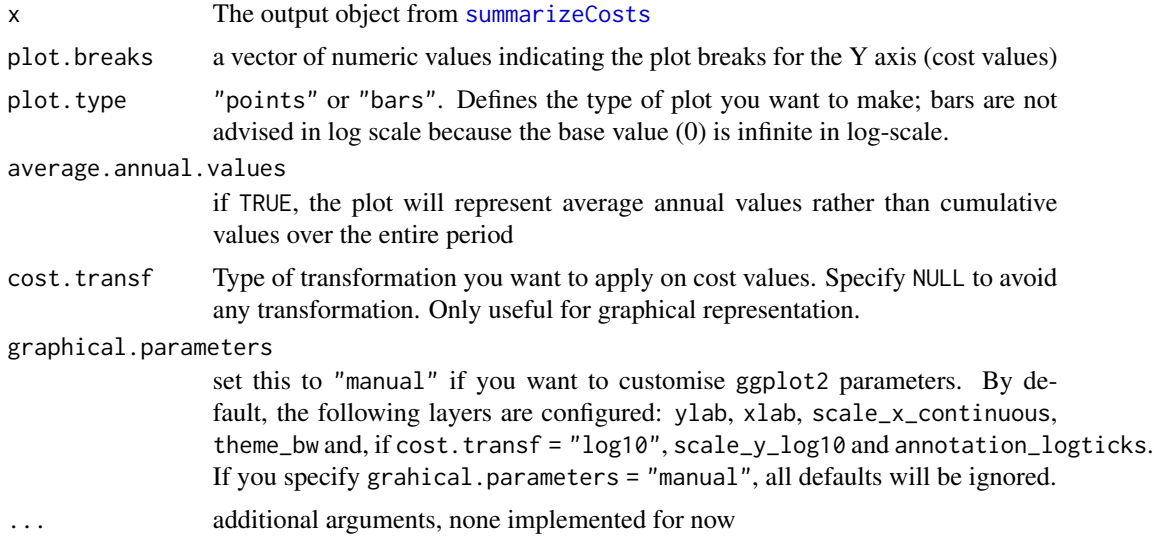

#### References

#### <https://github.com/Farewe/invacost>

Leroy Boris, Kramer Andrew M, Vaissière Anne-Charlotte, Courchamp Franck & Diagne Christophe (2020). Analysing global economic costs of invasive alien species with the invacost R package. biorXiv. doi: [10.1101/2020.12.10.419432](https://doi.org/10.1101/2020.12.10.419432)

### Examples

data(invacost)

### Cleaning steps

```
# Eliminating data with no information on starting and ending years
invacost <- invacost[-which(is.na(invacost$Probable_starting_year_adjusted)), ]
invacost <- invacost[-which(is.na(invacost$Probable_ending_year_adjusted)), ]
# Keeping only observed and reliable costs
invacost <- invacost[invacost$Implementation == "Observed", ]
invacost <- invacost[which(invacost$Method_reliability == "High"), ]
# Eliminating data with no usable cost value
invacost <- invacost[-which(is.na(invacost$Cost_estimate_per_year_2017_USD_exchange_rate)), ]
### Expansion
db.over.time <- expandYearlyCosts(invacost,
                                  startcolumn = "Probable_starting_year_adjusted",
                                  endcolumn = "Probable_ending_year_adjusted")
### Analysis
res <- summarizeCosts(db.over.time)
### Visualisation
plot(res)
plot(res, plot.type = "bars")
```
prettySummary *Provide a pretty summary of model results*

#### Description

This function is useful for presenting the main results (coefficients, tests, etc.) of models in a paper

#### Usage

```
prettySummary(x)
```
#### Arguments

x output object from [modelCosts](#page-11-1)

#### Author(s)

Boris Leroy <leroy.boris@gmail.com>, Andrew Kramer, Anne-Charlotte Vaissière, Christophe Diagne

#### References

#### <https://github.com/Farewe/invacost>

Leroy Boris, Kramer Andrew M, Vaissière Anne-Charlotte, Courchamp Franck & Diagne Christophe (2020). Analysing global economic costs of invasive alien species with the invacost R package. biorXiv. doi: [10.1101/2020.12.10.419432](https://doi.org/10.1101/2020.12.10.419432)

<span id="page-17-0"></span>

#### <span id="page-18-0"></span>summarizeCosts 19

#### Examples

data(invacost)

```
### Cleaning steps
# Eliminating data with no information on starting and ending years
invacost <- invacost[-which(is.na(invacost$Probable_starting_year_adjusted)), ]
invacost <- invacost[-which(is.na(invacost$Probable_ending_year_adjusted)), ]
# Keeping only observed and reliable costs
invacost <- invacost[invacost$Implementation == "Observed", ]
invacost <- invacost[which(invacost$Method_reliability == "High"), ]
# Eliminating data with no usable cost value
invacost <- invacost[-which(is.na(invacost$Cost_estimate_per_year_2017_USD_exchange_rate)), ]
### Expansion
db.over.time <- expandYearlyCosts(invacost,
                                  startcolumn = "Probable_starting_year_adjusted",
                                  endcolumn = "Probable_ending_year_adjusted")
### Analysis
res <- modelCosts(db.over.time)
prettySummary(res)
```
<span id="page-18-1"></span>summarizeCosts *Summarize costs of invasions over periods of time*

#### **Description**

This function summarizes the cumulative costs and average annual costs of invasive alien species and breaks it down into regular periods of time, on the basis of cost estimates as they appeared in the provided in the source references collected in the 'InvaCost' database

#### Usage

```
summarizeCosts(
 costdb,
  cost.column = "Cost_estimate_per_year_2017_USD_exchange_rate",
  year.column = "Impact_year",
  in.millions = TRUE,
 minimum.year = 1960,maximum.year = max(costdb[, year.column]),
  year.breaks = seq(minimum, year, maximum, year, by = 10),
  include.last.year = TRUE
\lambda
```
#### Arguments

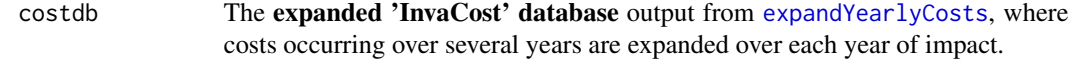

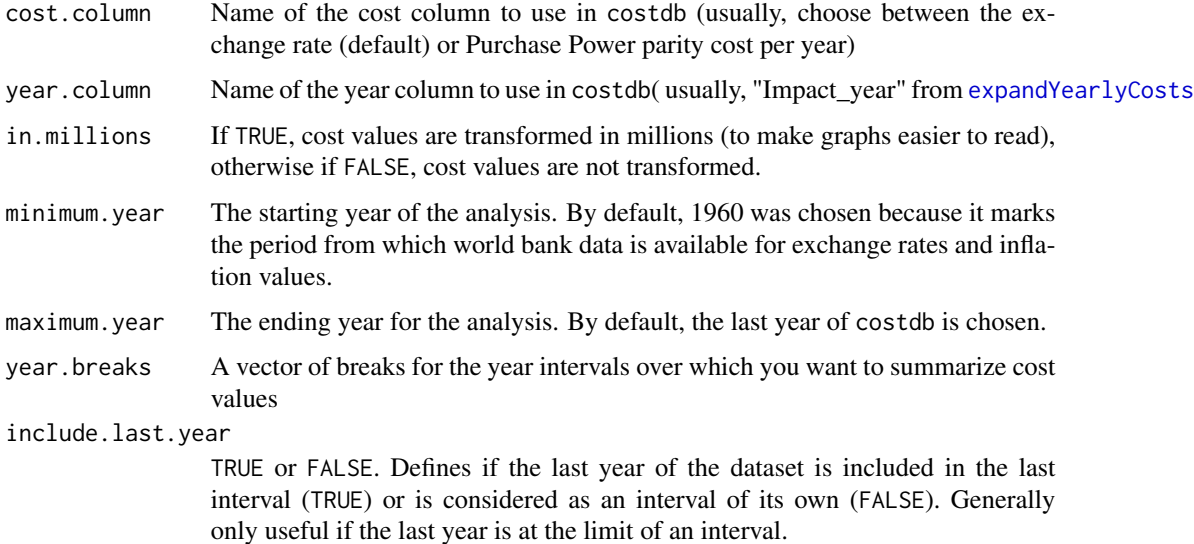

#### Details

Missing data are ignored. However, note that the average for each interval is always calculated on the basis of the full temporal range. For example, if there is only data for 1968 for the 1960-1969 interval, then the total cost for the interval will be equal to the cost of 1968, and the average annual cost for 1960-1969 will be the cost of 1968 / 10.

#### Value

A list with 6 elements:

- cost.data: the input data
- parameters: parameters used to run the function. The minimum.year and maximum.year are based on the input data (i.e., the user may specify minimum.year = 1960 but the input data may only have data starting from 1970, hence the minimum.year will be 1970)
- year.breaks: the years used to define year intervals over which costs were calculated.
- cost.per.year: the costs of invasions expressed per year, as sums of all costs for each year
- average.total.cost: the average annual cost of invasive Alien species calculated over the entire time period
- average.cost.per.period: a data.frame containing the average annual cost of invasive alien species calculated over each time interval

The structure of this object can be seen using str().

#### Author(s)

Boris Leroy <leroy.boris@gmail.com>, Andrew Kramer, Anne-Charlotte Vaissière, Christophe Diagne

#### <span id="page-20-0"></span>summarizeCosts 21

#### References

<https://github.com/Farewe/invacost>

Leroy Boris, Kramer Andrew M, Vaissière Anne-Charlotte, Courchamp Franck & Diagne Christophe (2020). Analysing global economic costs of invasive alien species with the invacost R package. biorXiv. doi: [10.1101/2020.12.10.419432](https://doi.org/10.1101/2020.12.10.419432)

#### See Also

[expandYearlyCosts](#page-3-1) to get the database in appropriate format.

#### Examples

data(invacost)

```
### Cleaning steps
# Eliminating data with no information on starting and ending years
invacost <- invacost[-which(is.na(invacost$Probable_starting_year_adjusted)), ]
invacost <- invacost[-which(is.na(invacost$Probable_ending_year_adjusted)), ]
# Keeping only observed and reliable costs
invacost <- invacost[invacost$Implementation == "Observed", ]
invacost <- invacost[which(invacost$Method_reliability == "High"), ]
# Eliminating data with no usable cost value
invacost <- invacost[-which(is.na(invacost$Cost_estimate_per_year_2017_USD_exchange_rate)), ]
### Expansion
```
db.over.time <- expandYearlyCosts(invacost, startcolumn = "Probable\_starting\_year\_adjusted", endcolumn = "Probable\_ending\_year\_adjusted")

```
### Analysis
res <- summarizeCosts(db.over.time,
                  maximum.year = 2020) # Excluding data after 2020 (e.g. planned budgets)
```
res

# <span id="page-21-0"></span>Index

∗ datasets invacost, [6](#page-5-0) computeAvgTotCost, [2](#page-1-0) expandYearlyCosts, *[2,](#page-1-0) [3](#page-2-0)*, [4,](#page-3-0) *[12](#page-11-0)*, *[14](#page-13-0)*, *[19–](#page-18-0)[21](#page-20-0)* getInvaCostVersion, [5](#page-4-0) invacost, *[4](#page-3-0)*, [6](#page-5-0) modelCosts, [12,](#page-11-0) *[15](#page-14-0)*, *[18](#page-17-0)* plot.invacost.costmodel, [15](#page-14-0) plot.invacost.costsummary, [16](#page-15-0) prettySummary, [18](#page-17-0) summarizeCosts, *[2](#page-1-0)*, *[17](#page-16-0)*, [19](#page-18-0) varmod, *[16](#page-15-0)*